## Eight steps to protect your passwords and digital assets

by Nancy L. Anderson, CFP,<sup>®</sup> Regional Planning Strategist

While the digital world gives access to data in an instant, along with technological progress comes the need for strong layers of protection. Unfortunately, the digital world is increasingly becoming more dangerous for high-net-worth individuals and families. According to the 2018 Identity Fraud Study from Javelin Research, victims of fraud increased by 1.3 million, representing a \$16.8 billion loss for U.S. consumers. Account takeover (ATO) also tripled, reaching a four-year high. Total ATO losses reached \$5.1 billion, a 120% increase year-over-year.<sup>1</sup>

With your personal financial information, you have a lot at stake. In a digital world, you store and share information online regularly, so taking steps to ensure privacy and security is vital.

## Here are eight tips to protect your personal data online

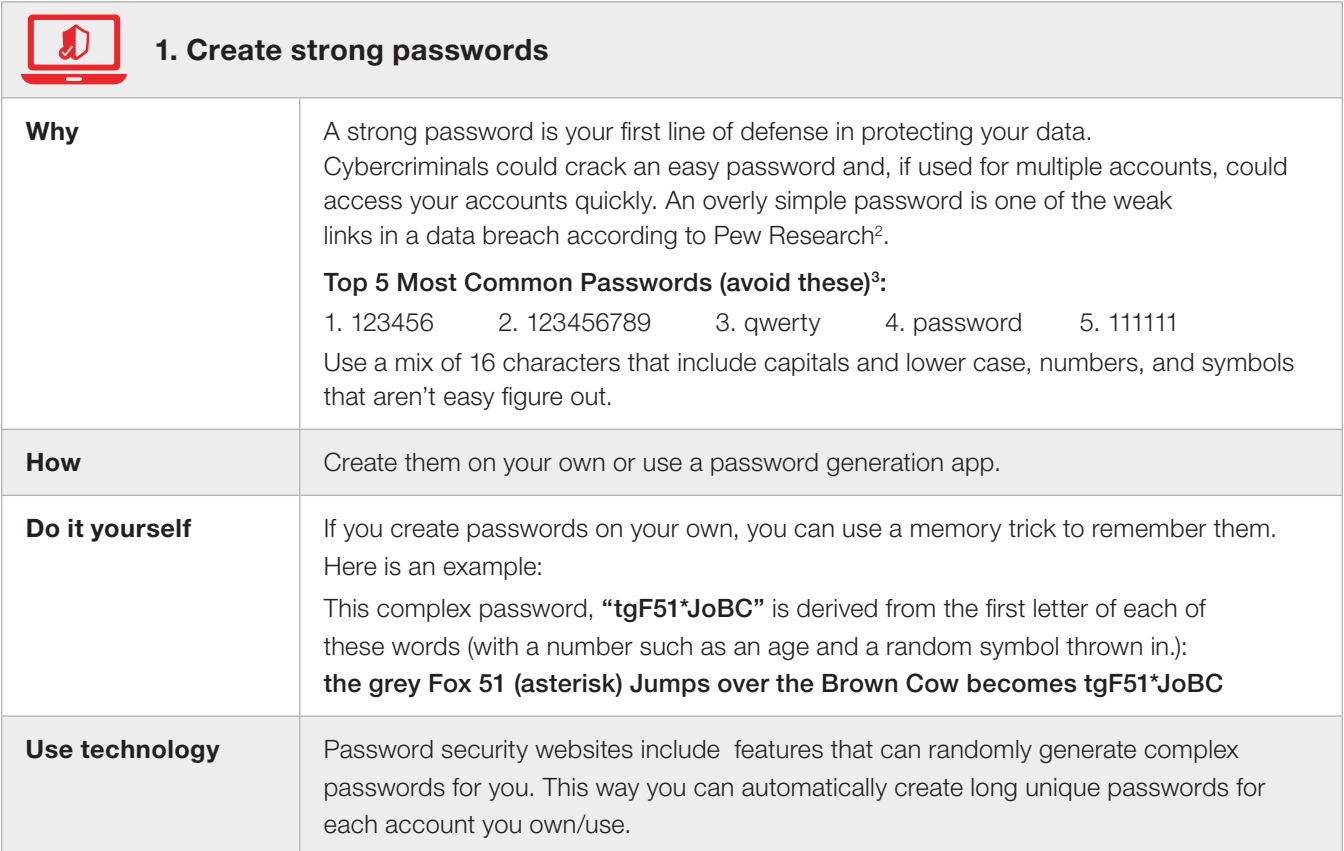

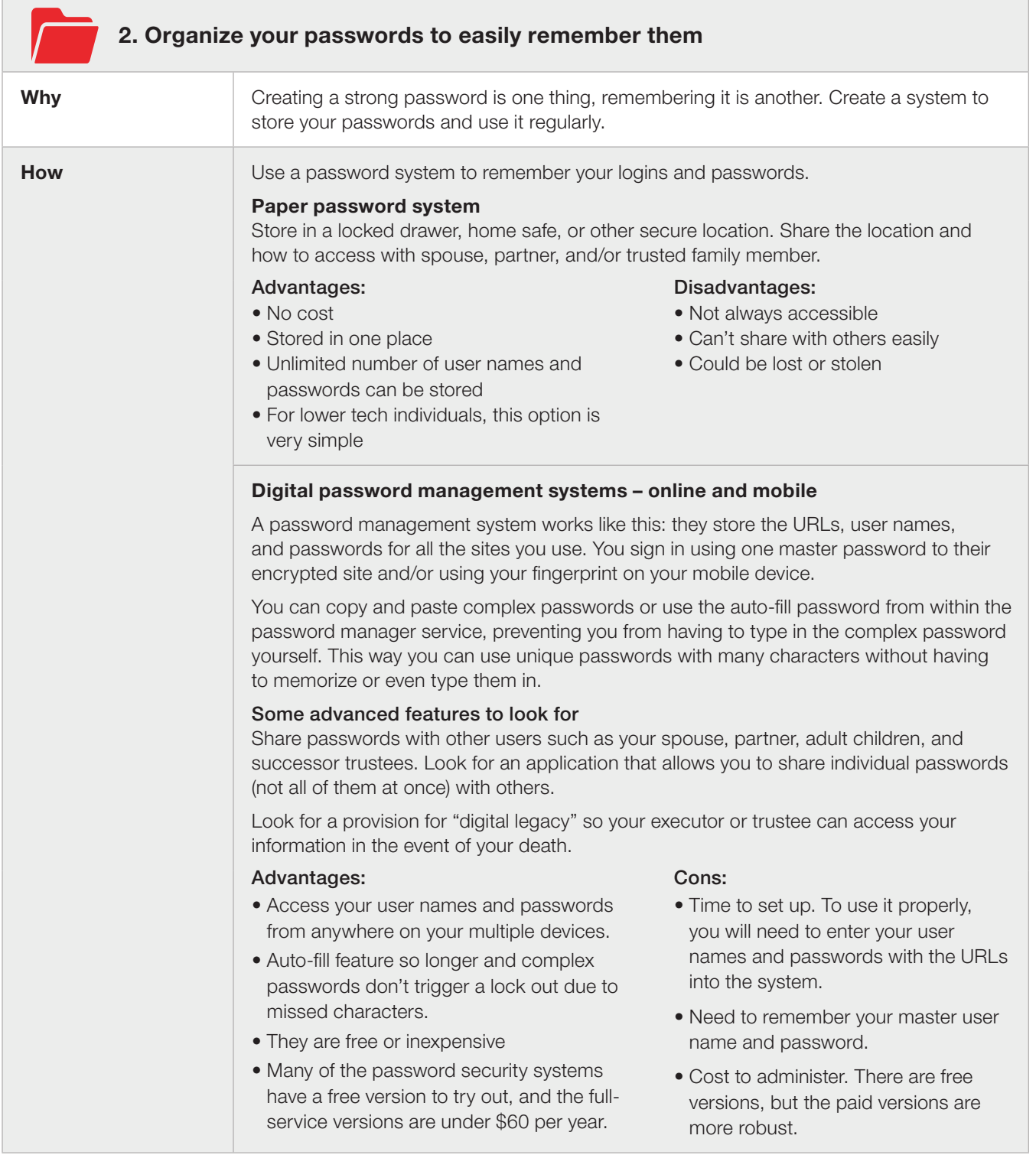

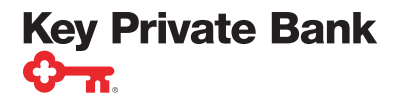

key.com/kpb Page 2 of 6

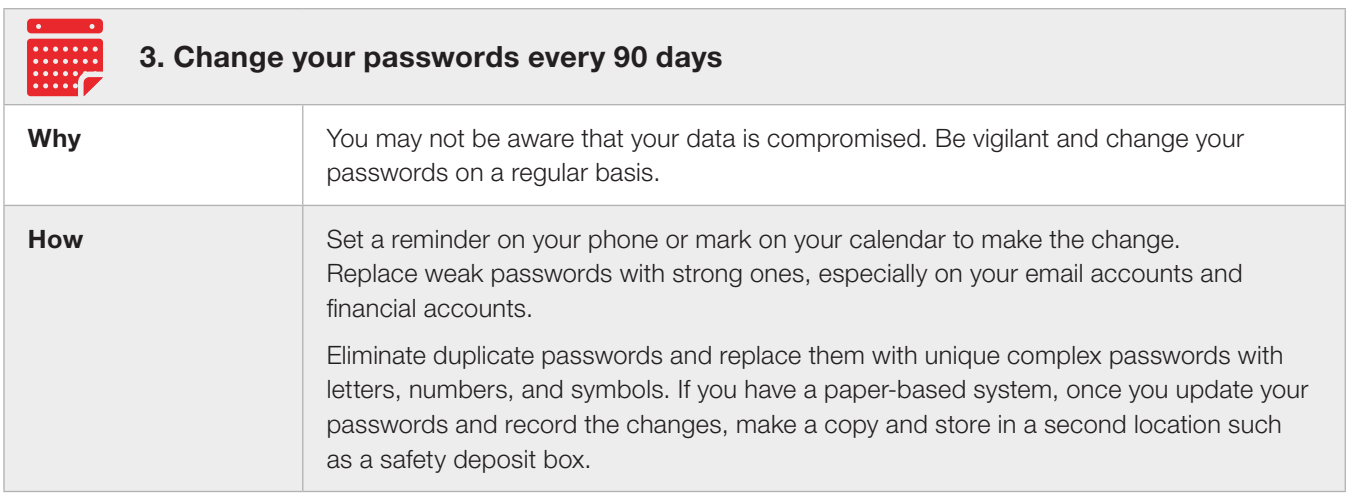

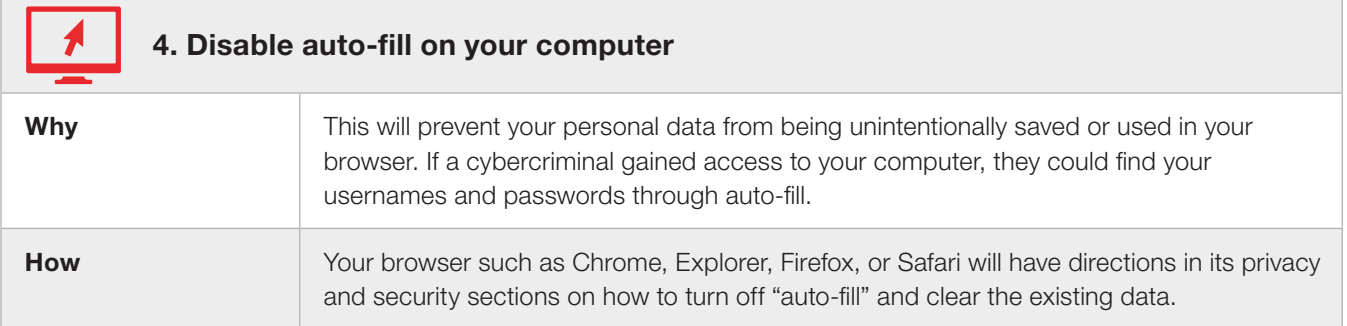

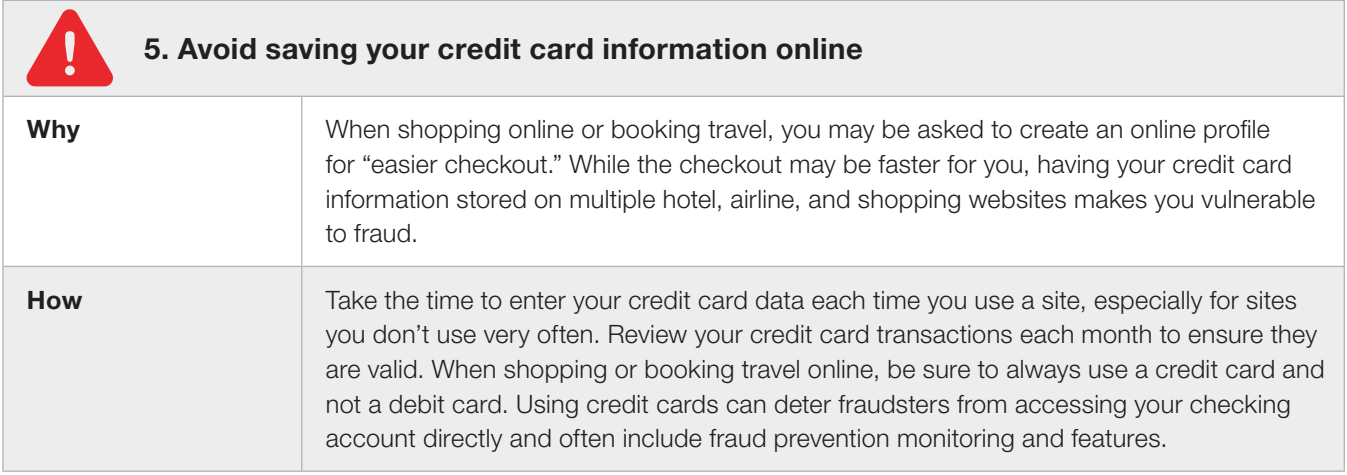

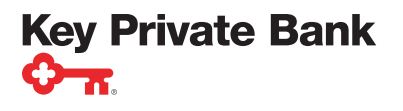

## Eight steps to protect your passwords and digital assets

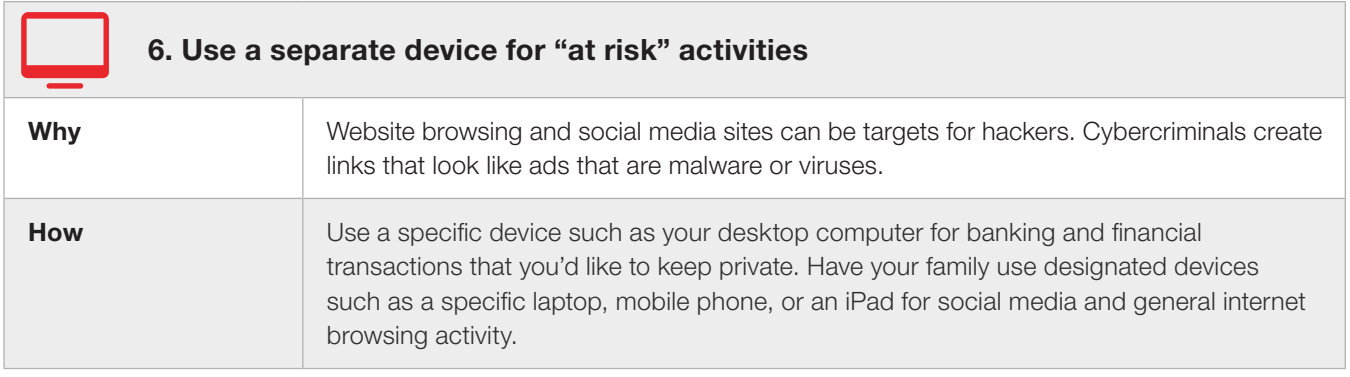

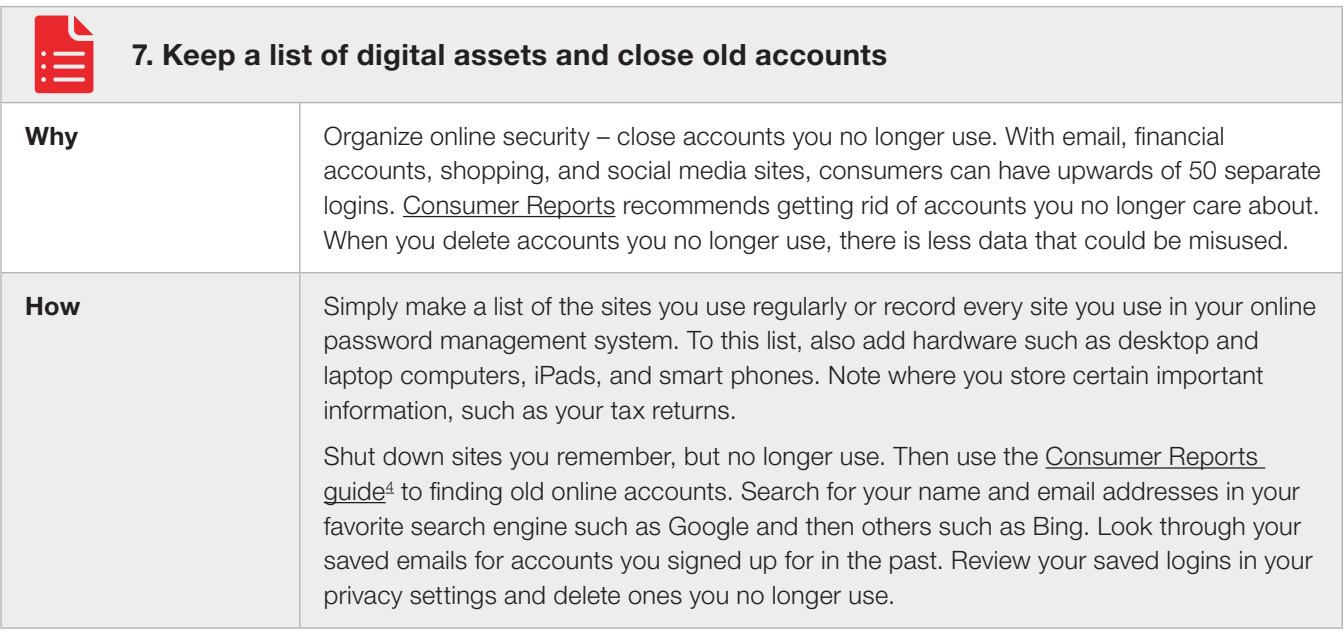

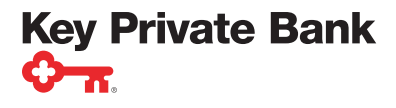

key.com/kpb Page 4 of 6

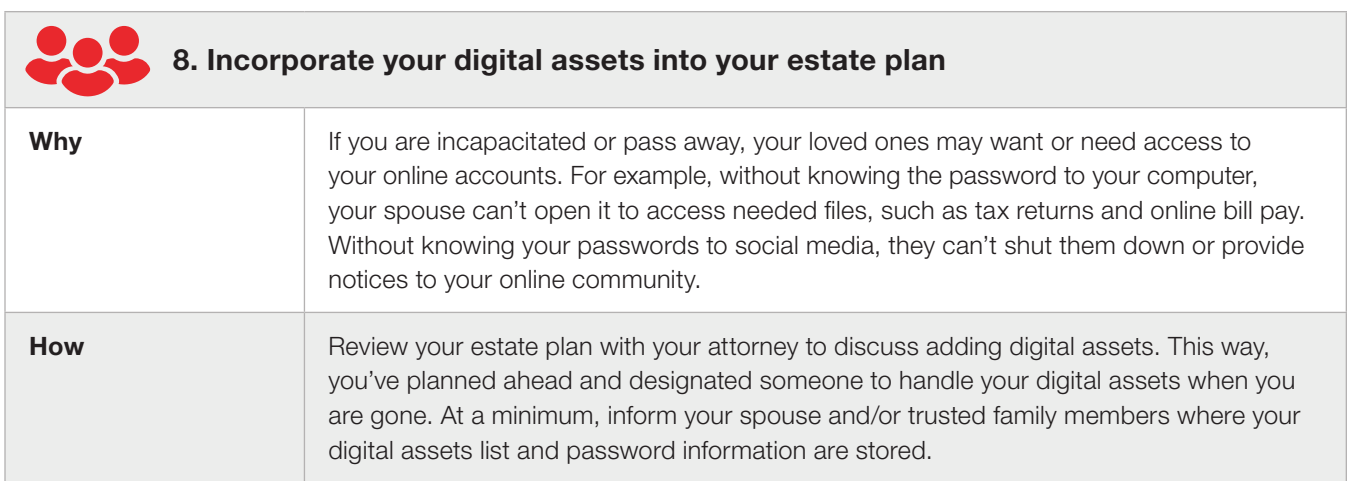

The world has changed. The good news is that simply taking a few steps toward digital protection can make a big difference in preventing identity theft and fraud.

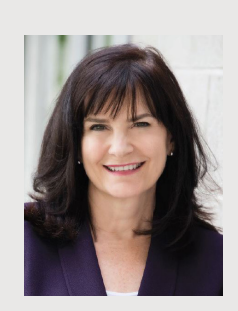

## About the Author

As a Regional Planning Strategist for Key Private Bank, Nancy proactively advises clients on the development of a personalized, comprehensive financial plan that creates a financial roadmap so they can make more informed, confident decisions.

Nancy is a highly experienced professional who works closely with the relationship team to understand a client's personal situation and goals to develop an integrated, customized set of strategies to help them reach their objectives. She is also well-versed in sophisticated planning strategies to help clients address complex issues. Nancy is a member of Key Private Bank's Wealth Institute, which provides commentary and advice on current topics and issues that impact our clients' wealth management planning.

Prior to joining Key, Nancy served as director of financial advisory firm, Financial Finesse, providing retirement planning and tax advice for executives of Fortune 500 companies. She has provided guidance and advice to high net worth clients since 2001.

A nationally recognized expert in retirement planning, Nancy has penned a popular personal finance column on Forbes.com since 2012. She also serves on the board of the Utah Financial Planning Association.

For more information about how to prevent identity theft, contact your Key Private Bank advisor.

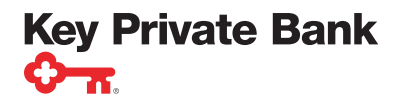

**key.com/kpb** Page 5 of 6

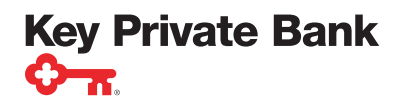

1 Pascual, Al; Marchini, Kyle, Miller, Sarah. "2018 Identity Fraud: Fraud Enters a New Era of Complexity". Javelin Research. Published: February 6, 2018. Accessed: October 31, 2019. https://www.javelinstrategy.com/coverage-area/2018-identity-fraud-fraud-enters-new-era-complexity 2 Smith, Aaron. "Americans and Cybersecurity" [Web Post]. Pew Research Center. Published: January 26, 2017. Accessed: October 31, 2019. https://www.pewresearch.org/internet/2017/01/26/americans-and-cybersecurity/

3 Picheta, Rob. "How hackable is your password?" CNN Business. Published: April 23, 2019. Accessed: October 31, 2019. https://www.cnn.com/2019/04/22/uk/most-common-passwords-scli-gbr-intl/index.html

4 Germain, Thomas. "Privacy Fix: How to Find Old Online Accounts". Consumer Reports. Published: April 10, 2019. Accessed: October 31, 2019. https://www.consumerreports.org/digital-security/how-to-find-old-online-accounts/

Any opinions, projections, or recommendations contained herein are subject to change without notice and are not intended as individual investment advice. This material is presented for informational purposes only and should not be construed as individual tax or financial advice. KeyBank does not provide legal advice. Investment products are:

NOT FDIC INSURED • NOT BANK GUARANTEED • MAY LOSE VALUE • NOT A DEPOSIT • NOT INSURED BY ANY FEDERAL OR STATE GOVERNMENT AGENCY